## *STEP #1 Tabling a JEMUN Draft Resolution*

Each committee must *table their draft resolution* by 4:50 pm on Saturday, June 24th.

## **What does table a draft resolution mean?**

*To table a draft resolution means to submit your working paper to the BUREAU when your committee has finished writing it. If it is accepted by the BUREAU, the name changes from a working paper to a draft resolution.*

## **How do committee members table their draft resolution at JEMUN?**

*When your committee is satisfied with its working paper, they need to save it on their USB memory stick and give the memory stick to the BUREAU. The BUREAU will either tell them to fix some problems or accept it.*

## **Will anyone check our Tabled Draft Resolution?**

Yes! The Bureau and a JEMUN faculty advisor will look over your tabled draft resolution and *consult with you over necessary changes. Minor spelling and grammar mistakes will be changed by the faculty advisors without consultation.*

## **What will happened after my committee's draft resolution has been checked?**

*After it has been checked by the BUREAU and a faculty advisor, a hard copy will be printed and a copy will made for each delegate. The copies of all five draft resolutions will be placed on the regional bloc discussion tables.*

# *STEP #2:*

## *Informal informal debate in regional blocs Reading and deciding on amendments for all 5 of the tabled draft resolutions*

# **Why will the tabled draft resolutions be placed on the regional bloc discussion tables?**

*In informal informal debate in regional blocs, representatives from each committee will go through their draft resolution line by line explaining it to the other regional bloc members.* 

## **What will happen if the other regional bloc members aren't satisfied with words, phrases or sections in a committee's draft resolution?**

*An elected regional bloc scribe/spokesperson will use the provided JEMUN Regional Amendment Form and write down the amendments that the regional bloc wants to introduce.* 

# **In what ways can regional blocs amend a committee's draft resolution?**

There are 5 different amendments a regional bloc can introduce.

- 1. Add a word, phrase, section to an operative clause
- 2. Delete a word, phrase or section from an operative clause
- 3. Replace a word, phrase, section in a an operative clause
- 4. Replace an operative clause with an alternate operative clause
- 5. Add a new operative clause

# **Is the scribe who will write the amendments on the Regional Amendment Form from the same committee that is introducing their the draft resolution?**

No, the chosen scribes will be from a different committee group. For example, if a representative from committee A is explaining their draft resolution line by line in their regional bloc, a regional group member from committee B, C, D or E will be the scribe and write the amendments on the Regional Amendment Forms. JEMUN wants regional blocs to choose a different regional scribe for each draft resolution. See JEMUN's suggestions on the next page.

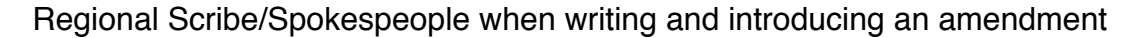

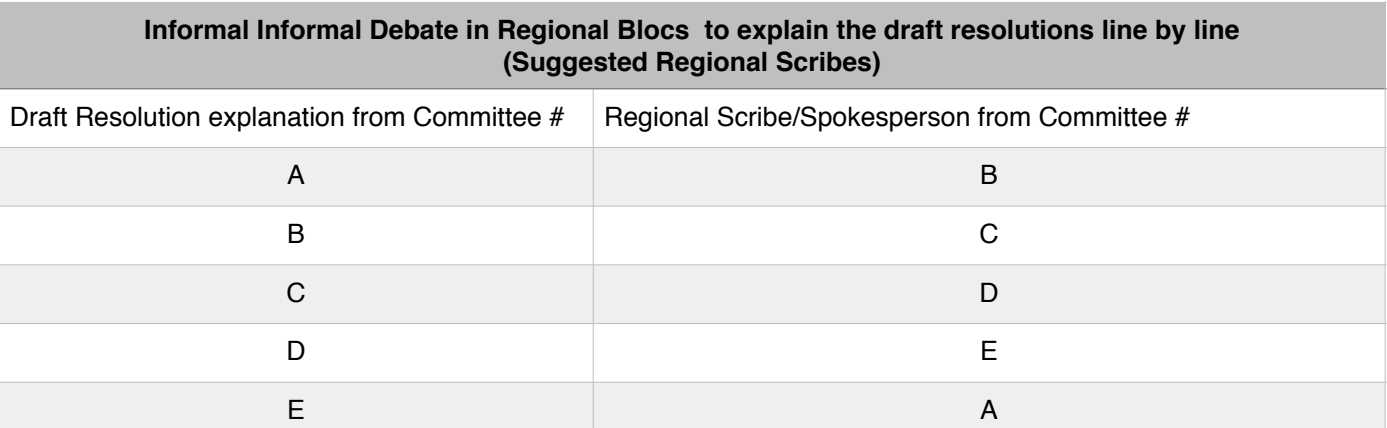

#### **STEP #3**

## **Using the JEMUN Regional Amendment Form in Informal Debate**

#### **What will the scribe do with the Regional Amendment Form?**

After filling out the Regional Amendment Form, the scribe will cut the form in half along the dotted line. The scribe will keep the left side of the form and the right side will be given to the Chair. In informal debate, the scribe will use the left side of the Regional Amendment Form to introduce the amendment(s) to the draft resolution on behalf of his/her regional bloc.

#### **How will the scribe introduce the amendment in informal debate?**

During informal debate, each committee will come to the front of the room and read their operative clauses line by line. After the committee reads each operative clause, the Chair will ask if there are any amendments to the clause. If a regional bloc has an amendment to introduce, the scribe will raise his or her placard and the Chair will acknowledge them. The scribe will then use the following script to introduce their amendment(s).

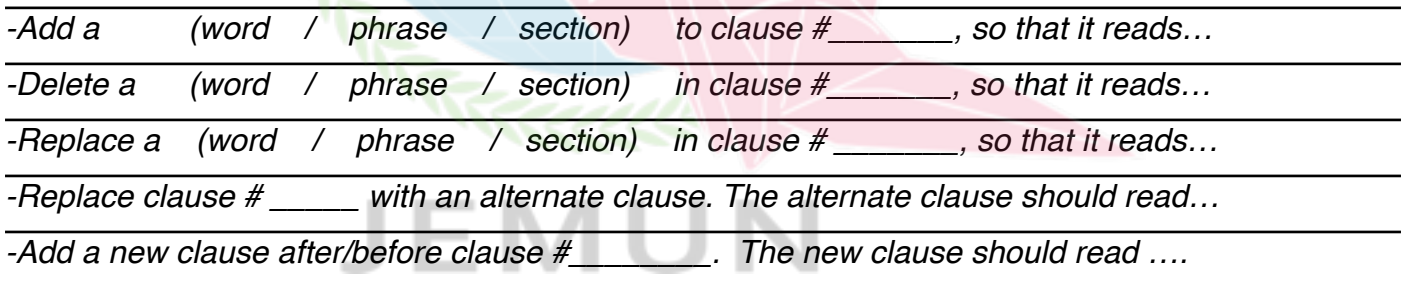

Example dialogue between the **delegate of Canada** and the **Chair.**

*Chair: Yes, delegate of Chad. Delegate: Thank you Chair! (Chad) would like to introduce an amendment on behalf of the (Africa regional bloc). Thank you, Chair! Chair: Delegate of Chad, please explain the amendment. Delegate: Thank you Chair! (Chad) would like to add (\_\_\_\_) to clause #\_\_\_\_, so that it reads (full clause reading) Chair: An amendment to add (\_\_\_\_) to clause #\_\_\_ has been officially submitted by (Chad), so that it reads (full clause reading). Are there any other amendments to clause # \_\_\_\_? I see none, therefore we will now proceed to clause # \_\_\_\_\_\_.*

## *STEP 4: Documenting the Introduced Amendments in the Draft Resolution*

#### *How will the introduced amendments be documented in the draft resolution?*

When an amendment is introduced by a regional bloc Scribe/Spokesperson, the Secretary will insert the introduced amendment into the draft resolution using the system below.

**[AD REF]** = This is placed at the end of an operative clause to indicate it has been provisionally agreed upon as long as the whole document has been agreed to.

#### Example:

1. *Considers* that thorough study on the international concepts and and definitions relating to cyber security and the strengthening of the global information and telecommunication systems contributes to the addressing of the existing and potential threats in the sphere of information security; **[AD REF]**

- **———————————————————————————————————————————————- [ADD:COUNTRY NAME]:** This follows the word, phrase or section that is added to an operative clause. The added text and **[ADD:COUNTRY NAME]** should be in bold.
- **[REPLACE: COUNTRY NAME]**: This is used when a word, phrase or section of an operative clause is replaced. The word, phrase or section that is suggested to be replaced is striked through. The new word, phrases or sections that are suggested to replace the original text and **[REPLACE:COUNTRY NAME]**  should be in bold.
- **[AGREE:COUNTRY NAME]:** This is used when a country has already made the same amendment you were going to make. It should follow the amendment that was already introduced.

#### Example:

2. *Calls upon* all Member States, taking into consideration the Report of the Group of Government Experts on Developments in the Field of Information and Telecommunications in the Context of International Security to continue to inform their opinions **and assessments [ADD:CANADA]** on the following questions to the Secretary-General:

(a) General situation of information security within their nations;

(b) Possible actions that the international community could take to strengthen information security at the global **international [REPLACE:JAPAN ] [AGREE:COLUMBIA]**

**———————————————————————————————————————————————- DELETE:COUNTRY NAME]:** This follows the word, phrase or section that has been introduced to be deleted from an operative clause. The deleted text and **[DELETE:COUNTRY NAME]** should be in bold.

**[ALT:COUNTRY NAME]:** This proceeds an introduced alternative clause.

#### Example:

3. *Calls upon* Member States to conduct further multilateral dialogue to discuss norms regarding State use of information and communication technologies (ICTs), to protect critical international and national infrastructures, and reduce collective risk, this can be achieved through means such as but not limited to:

(a) *E*stablish a comprehensive international database recording the crimes of those who have violated international privacy laws, for subsequent use in criminal investigations; **[DELETE:VIETNAM] [Agree:NIGERIA] [Agree:SENEGAL]**

**[Alt:Brazil]** *E*stablish a comprehensive international database recording the crimes of those who have violated international privacy laws, for subsequent use in criminal investigations

(b) Collaborate in creating international information privacy legislation to deal with transnational cyber crime, particularly with regards to sovereign responsibility;

**———————————————————————————————————————————————-**

**[# bis]** *text* **[Proposed:Country]:** This is used when a delegate wants to add a new operative clause or sub clause to the draft resolution. If there are additional operative clauses being introduced in the same location, [#bis] changes to [#ter] for the second one, [#quat] for the third one and [#quin] for the fourth one.

## Example:

4. *Invites* Member States to promote further the consideration of existing and potential threats in the sphere of information security, and also the possible strategies to address the emerging threats in this sphere, both at the international level and the national level.

**[4 bis:] Enhances the cooperation between governments in order to promote trust and preserve secret documents, also promote other international organisation's cooperation in this field in order to help build a safe flow of information and push the sharing of technology in this field; [Proposed: Peru]**

5. *Suggests* the establishment of a politically neutral committee comprised of experts on ICT and cybercrime that is supervised by the Secretariat under the first committee to be in charge of:

(a) Compile a glossary of technical and criminological terminologies relating to information security , and make yearly updates on the glossary;

(b) Improve standard of public standard of security;

**[b bis] Educate civilians about the dangers of cyber crimes and protecting information; [Proposed: Laos]**

**[b ter] Establish international mutual trust and respect with all relevant Member States within the United Nations General Assembly; [Proposed: Sweden]**

**[b quat] Train technical staff and enhance education on the issue of awareness of protection; [Proposed: France]**

(c) Ensure that the domestic authority can take actions effectively and directly, in case of being attacked or hacked online;

**Color Coding:** 

**Introduced Amendment YELLOW** 

**Friendly Amendment LIGHT PINK**

**Unfriendly Amendment LIGHT BLUE**